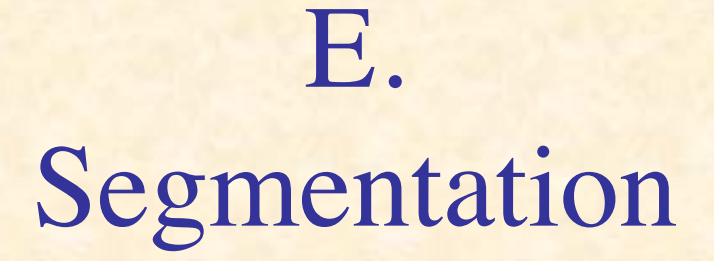

(in embryological development)

#### Vertebrae

- Humans: 33, chickens: 55, mice: 65, corn snake: 315
- Characteristic of species
- How does an embryo "count" them?
- "Clock and wavefront model" of Cooke & Zeeman (1976)

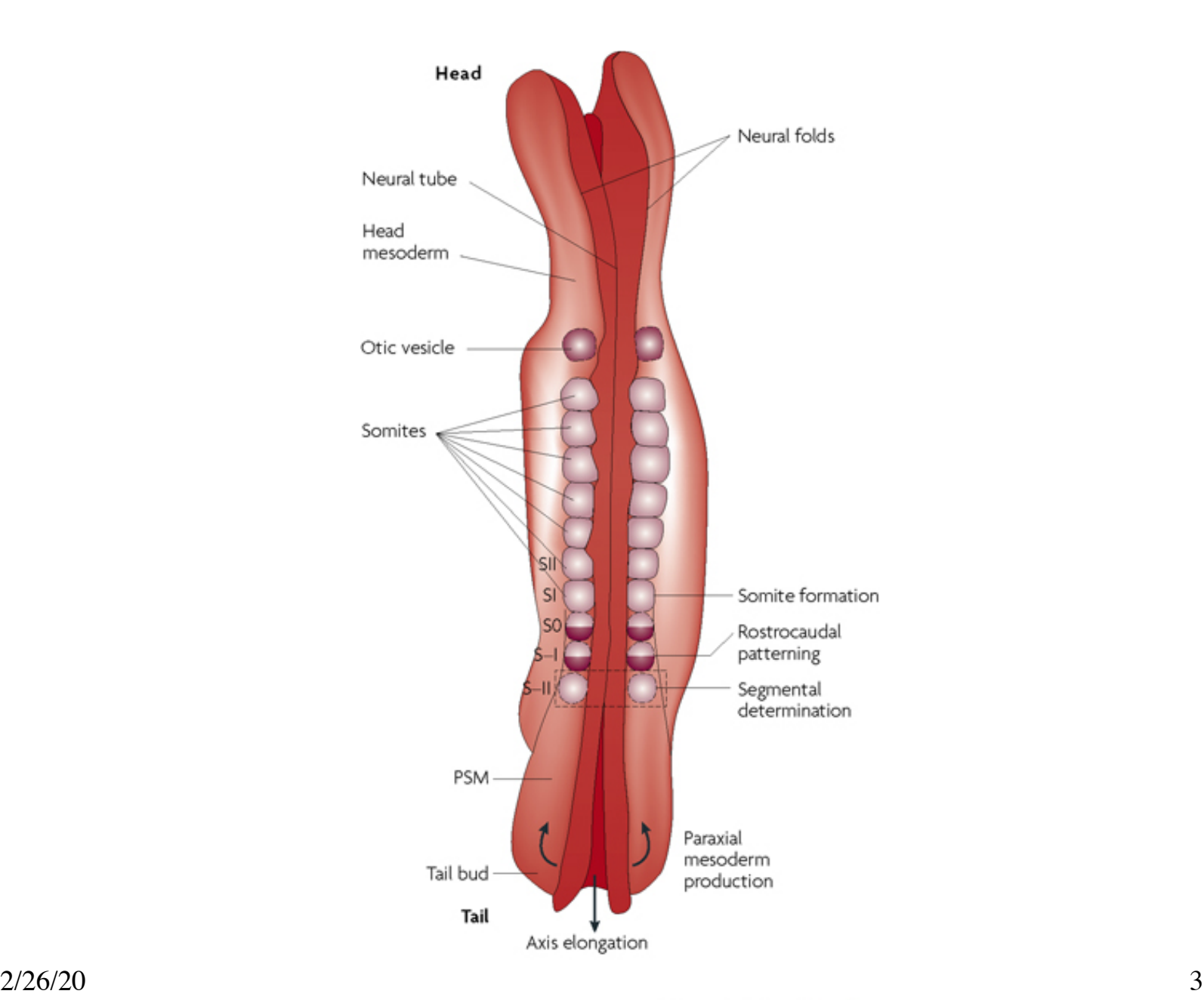

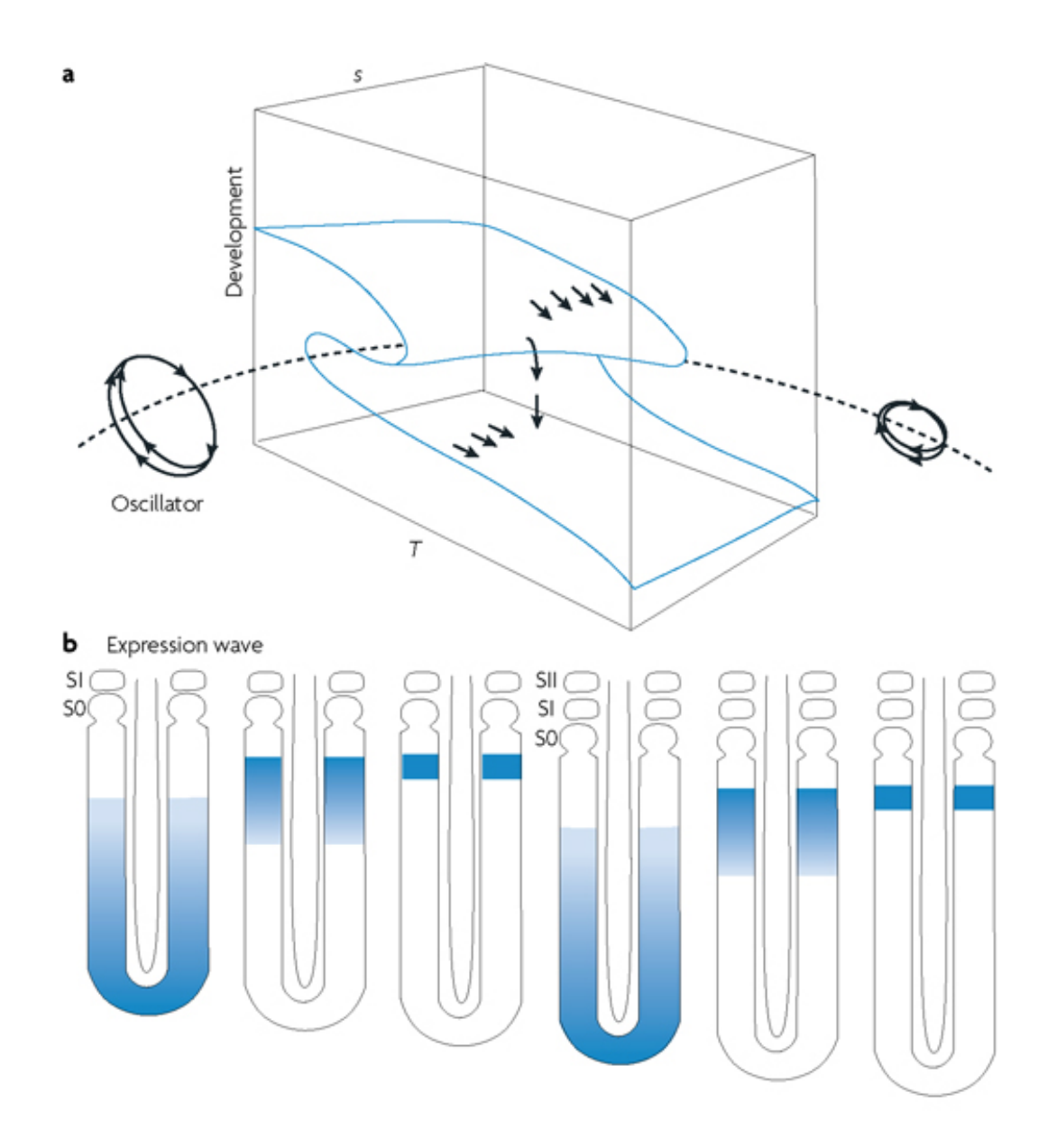

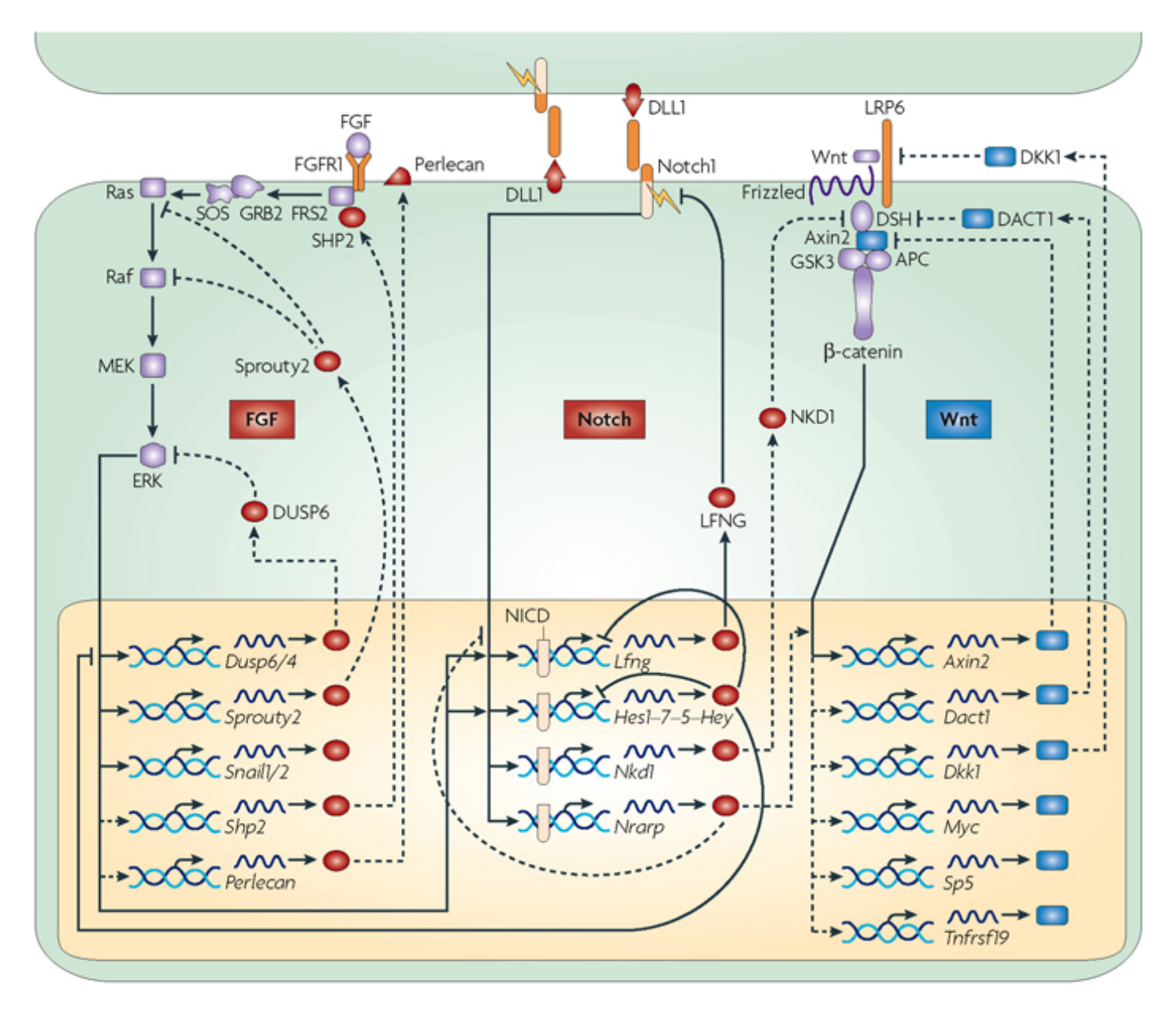

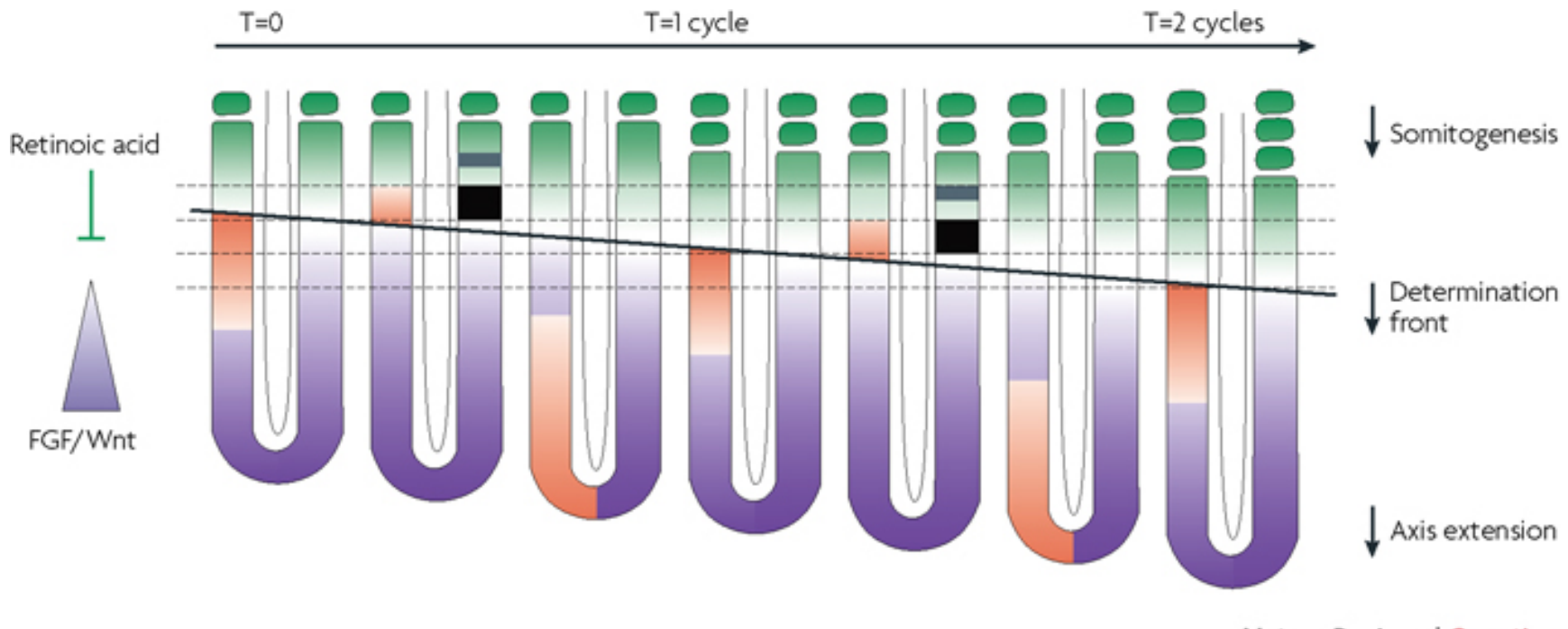

Nature Reviews | Genetics

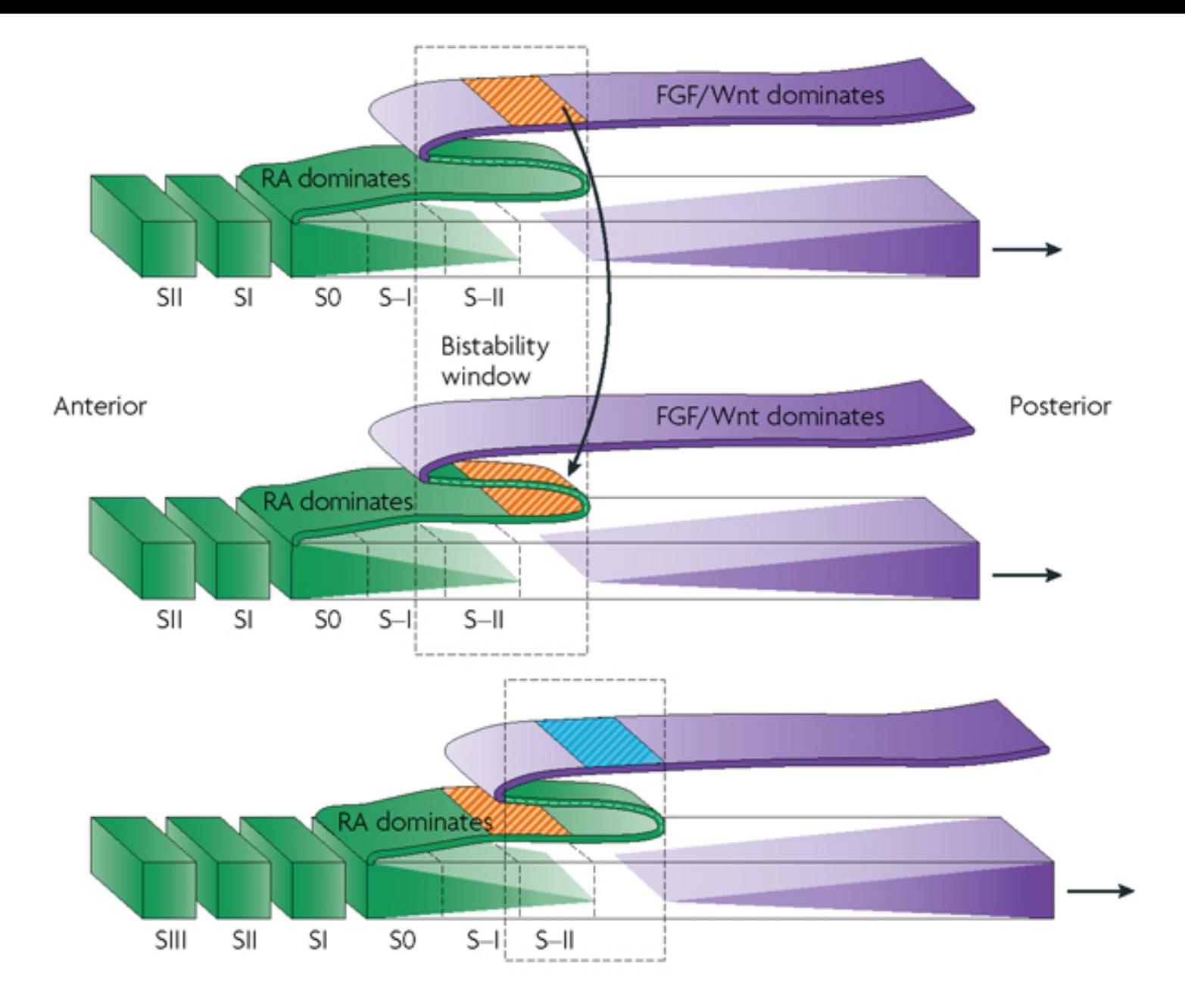

# Simulated Segmentation by Clock-and-Wavefront Process

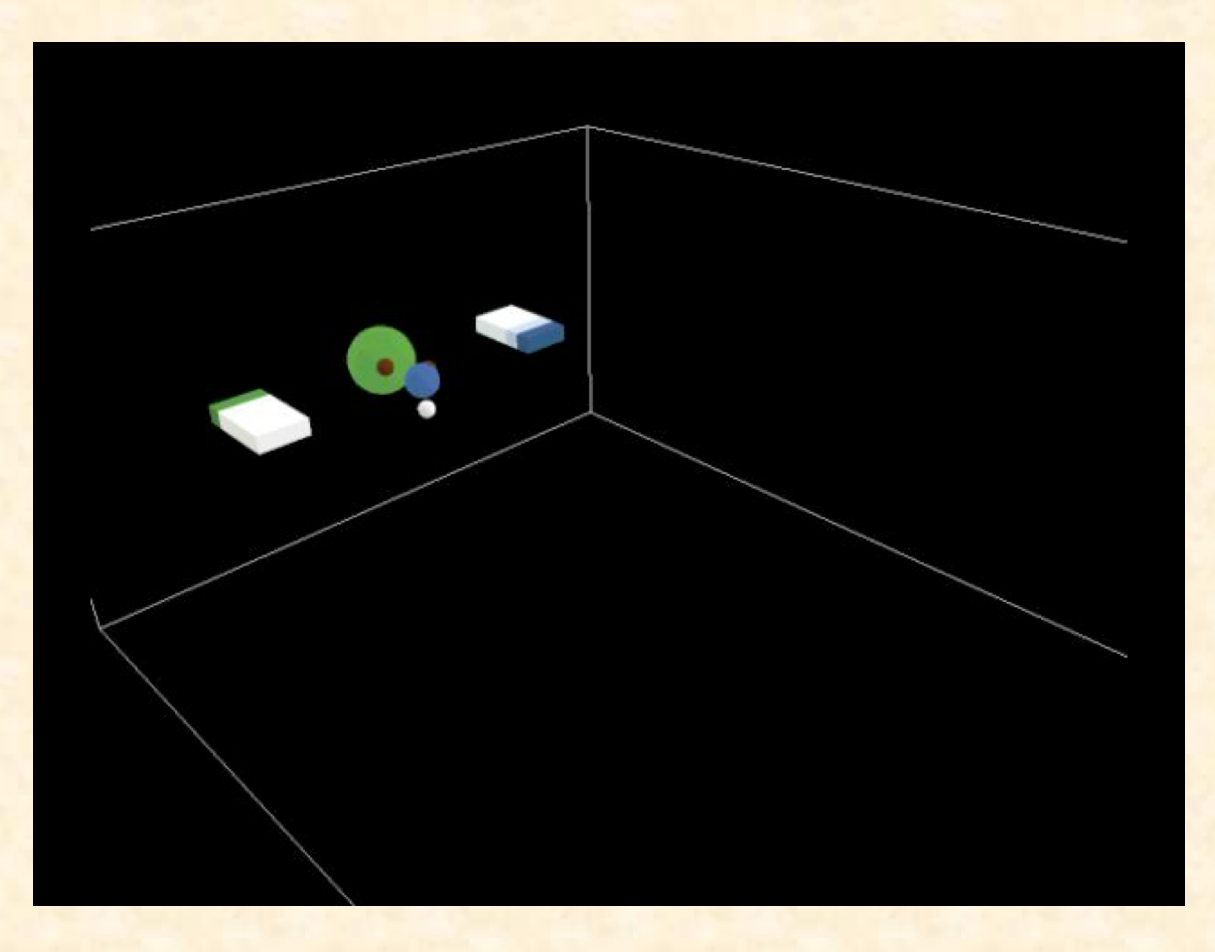

# 2D Simulation of Clock-and-Wavefront Process

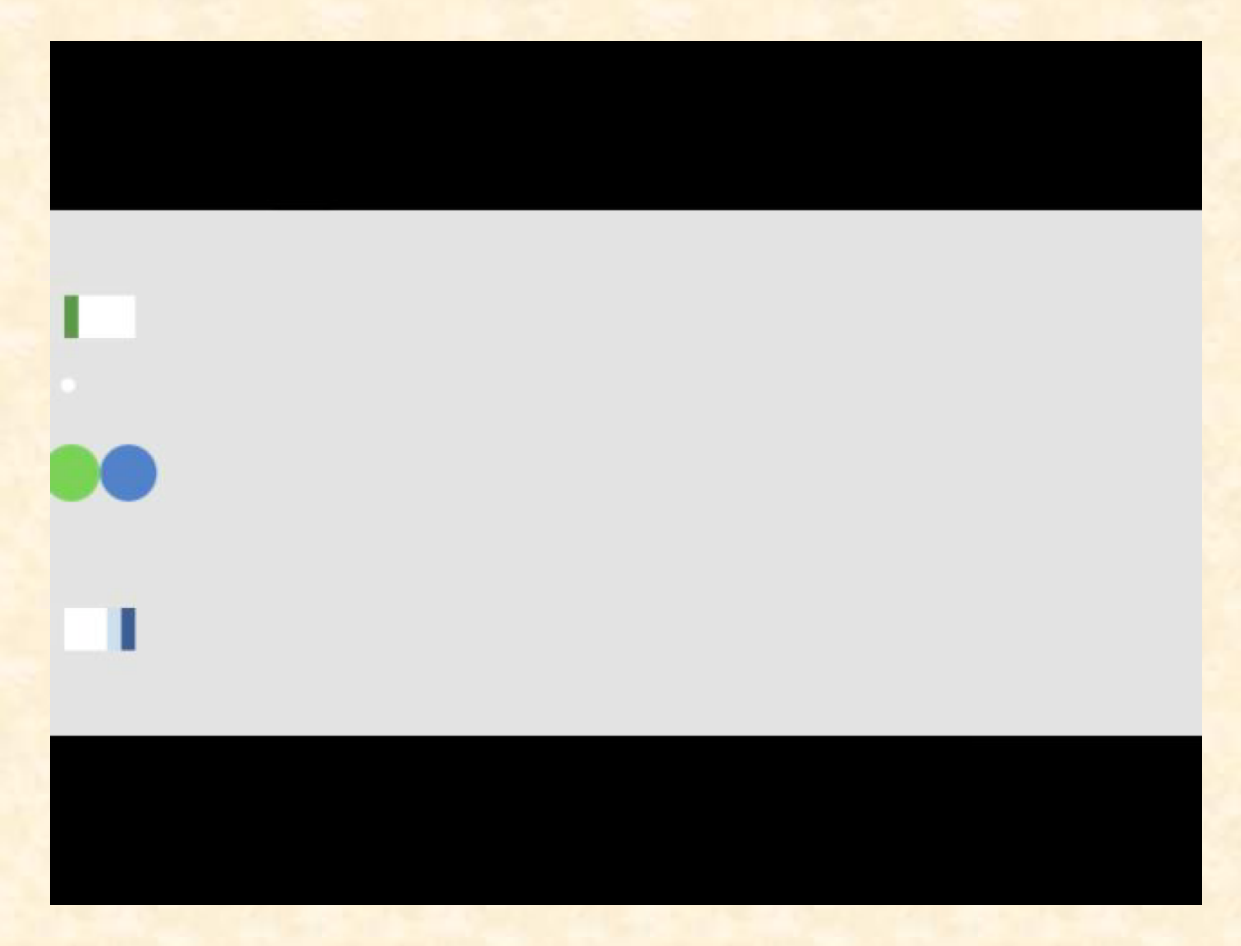

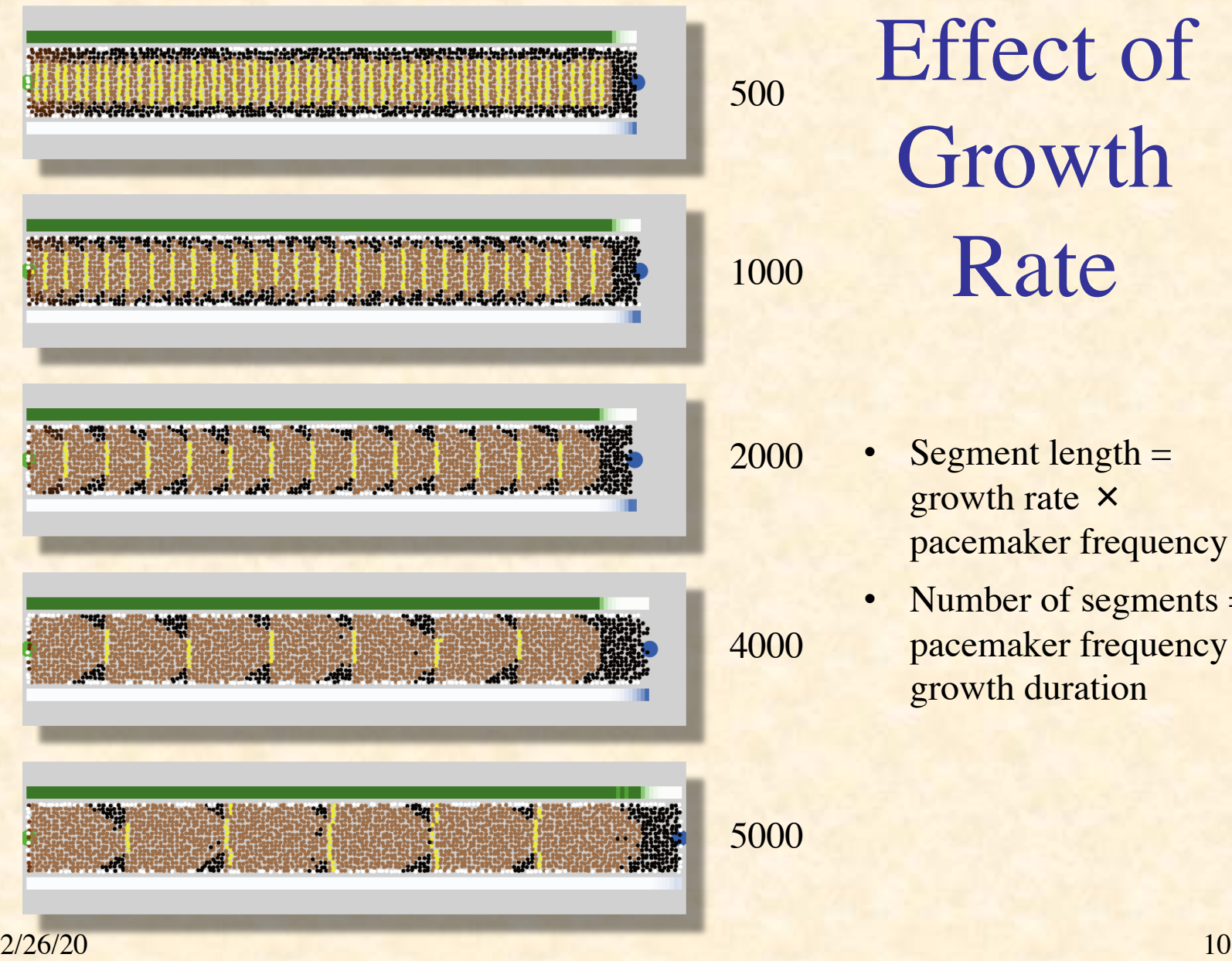

Effect of Growth Rate

- growth rate  $\times$ pacemaker frequency
	- Number of segments = pacemaker frequency × growth duration

### NetLogo Simulation of Segmentation

#### [Run Segmentation.nlogo](../Netlogo%20Simulations/Segmentation.nlogo)

#### Segmentation References

- 1. Cooke, J., & Zeeman, E.C. (1976). A clock and wavefront model for control of the number of repeated structures during animal morphogenesis. *J. Theor. Biol.* **58**: 455–76.
- 2. Dequéant, M.-L., & Pourquié, O. (2008). Segmental patterning of the vertebrate embryonic axis. *Nature Reviews Genetics* **9**: 370–82.
- 3. Gomez, C., Özbudak, E.M., Wunderlich, J., Baumann, D., Lewis, J., & Pourquié, O. (2008). Control of segment number in vertebrate embryos. *Nature* **454**: 335–9.

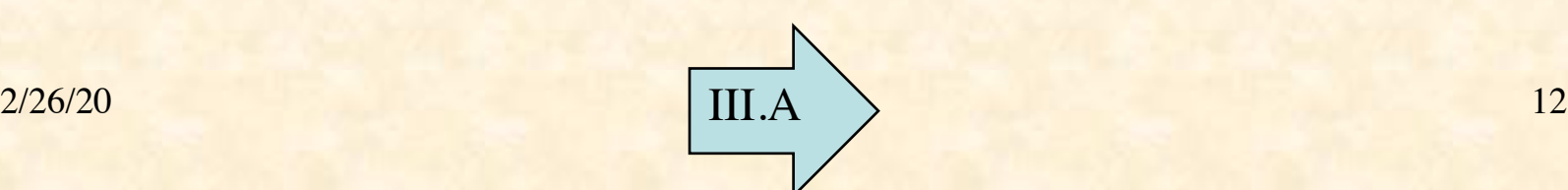